# Adobe Photoshop 2022 (Version 23.0.2)

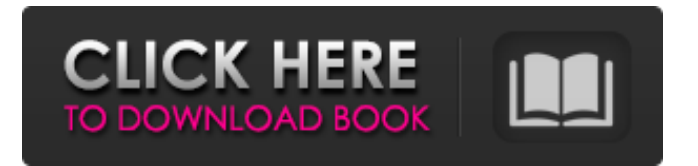

# **Adobe Photoshop 2022 (Version 23.0.2) Crack+ [2022-Latest]**

1. Object : Photoshop's most intuitive feature is the ability to select an object—like a photo, for example—and modify or delete it. You can edit the object's size, position, and rotation. 2. Layers : Photoshop layers are a way of organizing your image so you can separate each component of the image from the others, making it easy to edit and manipulate each of those pieces separately. For example, you can place artwork on a separate layer from the background to make editing your background easy. 3. Smart Objects and Anchor Point : This feature lets you create a custom master file that you can use to copy and paste images to other files as needed. 4. Tagging : You can add labeling to images to denote specific information about the image.

# **Adobe Photoshop 2022 (Version 23.0.2) Crack+ [Latest-2022]**

You need Photoshop to edit photos? If you use Photoshop to edit photos, you need to uninstall it. It costs money. I don't have a Adobe subscription. I want a minimal version of Photoshop. I don't know Photoshop. Photoshop Elements is a free program for photographers and graphic designers. It allows you to edit images, create new high-quality images and upload images from your digital camera or scanner to the web. You can use the program with all the features of Photoshop. However, it is a simpler tool with fewer features. Adobe Photoshop Studio is a cloud-based digital design and photography platform. It gives you access to Adobe creative tools through mobile and desktop apps, the web and the cloud. You need Photoshop to create new images. You need Photoshop to edit photos. You need Photoshop to create high-quality images. You don't have Photoshop? Photoshop is \$80 a year and Adobe Elements is \$40. If you need Photoshop, you need a subscription. Adobe Photoshop Elements Photoshop Elements is a free program for photographers, graphic designers and hobbyists. It allows you to create and edit high-quality images. Photoshop Elements 11 for Windows and Macintosh is available. It is a smaller tool than Photoshop with a user interface that is easier to use than the professional version. It contains most of the features of Photoshop but with fewer features and a simpler user interface. Adobe has not updated Elements since 2010. As the program competes with the professional version of Photoshop, it is less popular. Elements is a free program. No subscription is required. Adobe Photoshop CC This is the latest version of Photoshop. It can be used as a standalone image editing program for photographers, graphic designers and hobbyists.

Photoshop CC 2018 is available for Windows and macOS. It is a full-featured professional graphics editor. It has more tools than Elements, including some that only exist in the professional version. It costs \$10 a month. The program is compatible with the high-resolution screen resolution of a recent MacBook Pro. CC is a full-featured professional graphics editing program. It costs \$10 a month. Adobe Photoshop CS6 This is the latest version of Photoshop. It is a standalone image editing program 388ed7b0c7

# **Adobe Photoshop 2022 (Version 23.0.2) Crack+ Free Registration Code Download PC/Windows**

Food for Thought By December 7, 2011 WASHINGTON — The Supreme Court's conservative majority on Monday struck down a key part of a federal anti-trust law that has blocked the combination of newspaper and TV broadcast companies, a ruling that will potentially allow large media companies to gobble up local newspapers and create even larger broadcast groups. In a 6-2 decision, the justices sided with two cross-town television stations in the Houston area and most of their readers and viewers who argued that the FCC's conclusion that newspaper mergers put undue pressure on newsrooms was wrong and that the anti-trust law as it was written would not allow newspaper mergers in that case. "The court's decision extends the ability of large media companies to merge or take over local media," said Seth Waxman, a deputy solicitor general in the administration of President George W. Bush who argued the case for the Justice Department. "It means that newspaper companies, who already have tremendous market power, can now combine with broadcast companies, who have even greater market power. It's a throwback to the days when there were only three large companies: R. J. Reynolds, Colgate and P. Lorillard, and the government then stepped in to prevent any other company from increasing its dominance." In a dissent, Ruth Bader Ginsburg, who noted her long-held view that the government had to step in to regulate media because of the rise of government control in the previous century, called the case a "long-awaited" defeat for the anti-trust laws. The decision is a victory for companies like Gannett Co., which owns the largest newspaper company in the country and competes against television stations in the cities where they are based, and the Sinclair Broadcast Group, which owns stations in cities around the country and is bidding for control of broadcast outlets in large cities across the country, including New York. "We are pleased the Supreme Court has now recognized that news can be a business," said Kevin Magee, a Gannett spokesman. "As we have said, the court decision allows for the possibility of Gannett to acquire Tribune Media, as we already announced on Aug. 20, and the case gives us additional options in pursuing our plans to acquire Tribune. We will continue to move forward." But in an interview Monday, the analyst Ken Doctor, who

# **What's New In Adobe Photoshop 2022 (Version 23.0.2)?**

It's summer. You're bored. You could be spending every day obsessing over the latest bird-catching app, wondering when your vacation is going to start, plotting your end-of-summer reading list, and wondering what the hell you're going to spend the last two weeks of this miserable month doing. But, I have a suggestion: check your NYC real estate web sites and make plans to move there. This city is out of control. The Hamptons are a four-hour drive. New Jersey is the same. And if a hurricane goes through, that's another night of car rental before you can reach the city. Plus, this city is stunning. It's not a bad move, at all. This city, and all of its lovely neighborhoods and exciting new parks, new buildings, new restaurants, and new bars, is waiting for you. But, you know, if you don't get off that train station, what's going to happen? 1. Why You Should Move to New York City This Summer You're going to need an apartment. If you plan to spend the month of July in Manhattan, here are three things you absolutely need to keep in mind while your apartment hunting: The girls don't all live together You need an apartment that's big enough to house two roommates, and that means \$2,000-\$3,000 on a two-bedroom apartment in Midtown or on the Upper East Side. If your roommates aren't at least a little introverted, the first thing they'll do when they move in is turn off all the lights in the apartment and lock the windows and doors. This is, and only this, is going to be tolerable for the first one or two weeks, and it's what you'll be enduring every day, probably with your new best friend, Chloe. But after the first two weeks, or after the first month, when the girls start fighting over who's going to do all the dishes, that's when all hell is going to break loose. It's going to be hell, because there's no way you're sharing the space you paid for with people who don't like the same things as you. It

# **System Requirements:**

OS: Windows 7, 8, 8.1 or 10 Processor: Intel(R) Core(TM) i5-6600 or equivalent Memory: 8GB RAM Graphics: NVIDIA GeForce GTX 1070/AMD Radeon RX Vega 56 DirectX: Version 11 Hard Disk: 6GB available space Sound Card: DirectX Compatible Audio Device with.WAV/.MP3/.AAC/MP4 Audio Formats Supported If you enjoyed this game, why not take a look at our great selection of Games,

<https://www.pharmacy.arizona.edu/system/files/webform/necrad312.pdf> <http://buzhompro.com/?p=2712> [https://wakelet.com/wake/ZCh7EMV1g-EMPw-aU\\_KOj](https://wakelet.com/wake/ZCh7EMV1g-EMPw-aU_KOj) <https://redomshop.com/2022/07/05/photoshop-2020-free-x64/> <https://secretcs2020.com/wp-content/uploads/2022/07/laurhali.pdf> <https://santoshkpandey.com/adobe-photoshop-2020-install-crack-win-mac/> <https://frameofmindink.com/wp-content/uploads/2022/07/jasiola.pdf> <https://financetalk.ltd/photoshop-2021-version-22-2-crack-file-only-download-mac-win/> <https://sauvage-atelier.com/advert/photoshop-2021-version-22-0-0-activation-pc-windows/> <https://thebrothers.cl/adobe-photoshop-cc-2019-version-20-keygenerator/> <https://babussalam.id/photoshop-2022-version-23-1-1-crack-exe-file-free-pc-windows-latest/> <https://buckeyemainstreet.org/adobe-photoshop-lifetime-activation-code-free-updated-2022/> <https://zip-favor.ru/events/adobe-photoshop-cc-free-x64/> [https://www.town.hull.ma.us/sites/g/files/vyhlif3286/f/uploads/hull\\_parking\\_regulations\\_notice\\_for\\_20](https://www.town.hull.ma.us/sites/g/files/vyhlif3286/f/uploads/hull_parking_regulations_notice_for_2021.pdf) [21.pdf](https://www.town.hull.ma.us/sites/g/files/vyhlif3286/f/uploads/hull_parking_regulations_notice_for_2021.pdf) [https://www.beliveu.com/upload/files/2022/07/NGPCInTG2wTi2hBy9LQL\\_05\\_18046c0e014bbb7ca61f](https://www.beliveu.com/upload/files/2022/07/NGPCInTG2wTi2hBy9LQL_05_18046c0e014bbb7ca61f4b2e941f44bf_file.pdf) [4b2e941f44bf\\_file.pdf](https://www.beliveu.com/upload/files/2022/07/NGPCInTG2wTi2hBy9LQL_05_18046c0e014bbb7ca61f4b2e941f44bf_file.pdf) [https://trello.com/c/pEbAdgGx/57-adobe-photoshop-cc-2015-version-16-hack-serial-number-full](https://trello.com/c/pEbAdgGx/57-adobe-photoshop-cc-2015-version-16-hack-serial-number-full-torrent-x64-2022)[torrent-x64-2022](https://trello.com/c/pEbAdgGx/57-adobe-photoshop-cc-2015-version-16-hack-serial-number-full-torrent-x64-2022) <https://instantitschool.com/adobe-photoshop-2021-version-22-crack-mega-free/> <https://mashxingon.com/adobe-photoshop-install-crack-mac-win-2022-new/> <https://dawnintheworld.net/photoshop-2021-version-22-4-1-crack-activation-code/> <https://think-relax.com/adobe-photoshop-cc-2015-version-18-universal-keygen-free-mac-win> [http://18.138.249.74/upload/files/2022/07/OpgOdOKujd2qCkT94Jym\\_05\\_04781449b7070337650ac1c](http://18.138.249.74/upload/files/2022/07/OpgOdOKujd2qCkT94Jym_05_04781449b7070337650ac1cc0db7087f_file.pdf) [c0db7087f\\_file.pdf](http://18.138.249.74/upload/files/2022/07/OpgOdOKujd2qCkT94Jym_05_04781449b7070337650ac1cc0db7087f_file.pdf) [https://www.reperiohumancapital.com/system/files/webform/Adobe-](https://www.reperiohumancapital.com/system/files/webform/Adobe-Photoshop-2021-Version-225_3.pdf)[Photoshop-2021-Version-225\\_3.pdf](https://www.reperiohumancapital.com/system/files/webform/Adobe-Photoshop-2021-Version-225_3.pdf) <https://pes-sa.com/sites/default/files/webform/nevchi749.pdf> <https://www.umass.edu/sbs/system/files/webform/Adobe-Photoshop-CC.pdf> <http://www.over-scene.com/wp-content/uploads/2022/07/satpari.pdf> [http://marqueconstructions.com/2022/07/05/photoshop-crack-serial-number-free-download-for](http://marqueconstructions.com/2022/07/05/photoshop-crack-serial-number-free-download-for-windows-latest-2022/)[windows-latest-2022/](http://marqueconstructions.com/2022/07/05/photoshop-crack-serial-number-free-download-for-windows-latest-2022/) [https://omidsoltani.ir/247360/adobe-photoshop-2022-version-23-0-1-universal-keygen-with-product](https://omidsoltani.ir/247360/adobe-photoshop-2022-version-23-0-1-universal-keygen-with-product-key-final-2022.html)[key-final-2022.html](https://omidsoltani.ir/247360/adobe-photoshop-2022-version-23-0-1-universal-keygen-with-product-key-final-2022.html) <https://ourlittlelab.com/adobe-photoshop-cc-2015-crack-keygen-with-serial-key-for-pc/> [https://trello.com/c/0Rw6Sxjw/74-photoshop-2021-version-2243-crack-keygen-with-key-download](https://trello.com/c/0Rw6Sxjw/74-photoshop-2021-version-2243-crack-keygen-with-key-download-win-mac)[win-mac](https://trello.com/c/0Rw6Sxjw/74-photoshop-2021-version-2243-crack-keygen-with-key-download-win-mac)

[https://social1776.com/upload/files/2022/07/l6tVheHldjjXUnE53ts8\\_05\\_04781449b7070337650ac1cc](https://social1776.com/upload/files/2022/07/l6tVheHldjjXUnE53ts8_05_04781449b7070337650ac1cc0db7087f_file.pdf) [0db7087f\\_file.pdf](https://social1776.com/upload/files/2022/07/l6tVheHldjjXUnE53ts8_05_04781449b7070337650ac1cc0db7087f_file.pdf)